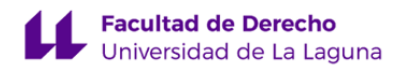

# **Facultad de Derecho**

# **Graduado/a en Relaciones Laborales**

### **ADENDA A LA GUÍA DOCENTE DE LA ASIGNATURA:**

## **Gestión y Negociación del Conflicto (2020 - 2021)**

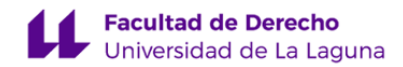

#### **1. Datos descriptivos de la asignatura**

**Asignatura: Gestión y Negociación del Conflicto Código: 239242203**

- Titulación: **Graduado/a en Relaciones Laborales**

- Curso: **2**

- Duración: **Segundo cuatrimestre**

#### **3. Profesorado que imparte la asignatura**

**Profesor/a Coordinador/a: [JUAN MARTINEZ TORVISCO](http://www.ull.es/apps/guias/guias/view_teacher_niu/733/jtorvisc/)**

- Grupo: **G1, TU101 y TU102**

#### **General**

- Nombre: **JUAN**
- Apellido: **MARTINEZ TORVISCO**
- Departamento: **Psicología Cognitiva, Social y Organizacional**
- Área de conocimiento: **Psicología Social**

#### **Contacto**

- Teléfono 1: **922317516**
- Teléfono 2:
- Correo electrónico: **jtorvisc@ull.es**

**Tutorías primer cuatrimestre:**

- Correo alternativo: **juan.torvisco@ull.edu.es**
- Web: **<http://www.campusvirtual.ull.es>**

**Desde Hasta Día Hora inicial Hora final Tipo de tutoría Medio o canal** Todo el cuatrimestre Lunes 13:00 14:00 En línea Google Meet, Zoom Todo el cuatrimestre Martes 12:00 14:30 En línea Google Meet, Zoom Todo el cuatrimestre Miércoles 12:00 14:30 En línea Google Meet, Zoom Observaciones: Para llevar acabo la tutoría en línea, se hará uso de algunas de las herramientas institucionales disponibles para ello, usaremos el Meet google. Se ruega, para una mejor organización, cita previa a través de la dirección del correo juan.torvisco@ull.edu.es **Tutorías segundo cuatrimestre: Desde Hasta Día Hora inicial Hora final Tipo de tutoría Medio o canal** Todo el Lunes 13:00 14:00 En línea Google Meet y Zoom

cuatrimestre

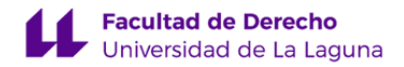

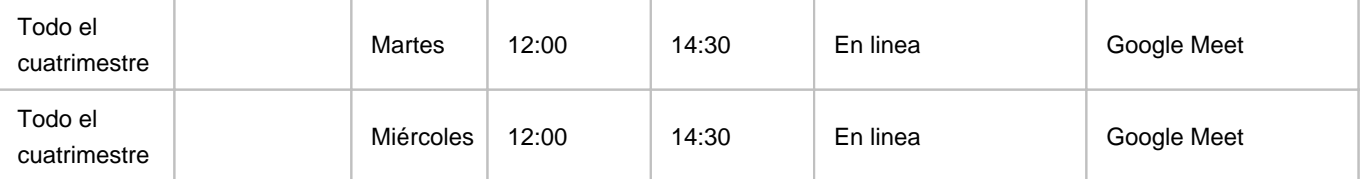

Observaciones: Para llevar acabo la tutoría en línea, se hará uso de algunas de las herramientas institucionales disponibles para ello, usaremos el Meet google. Se ruega, para una mejor organización, cita previa a través de la dirección del correo juan.torvisco@ull.edu.es

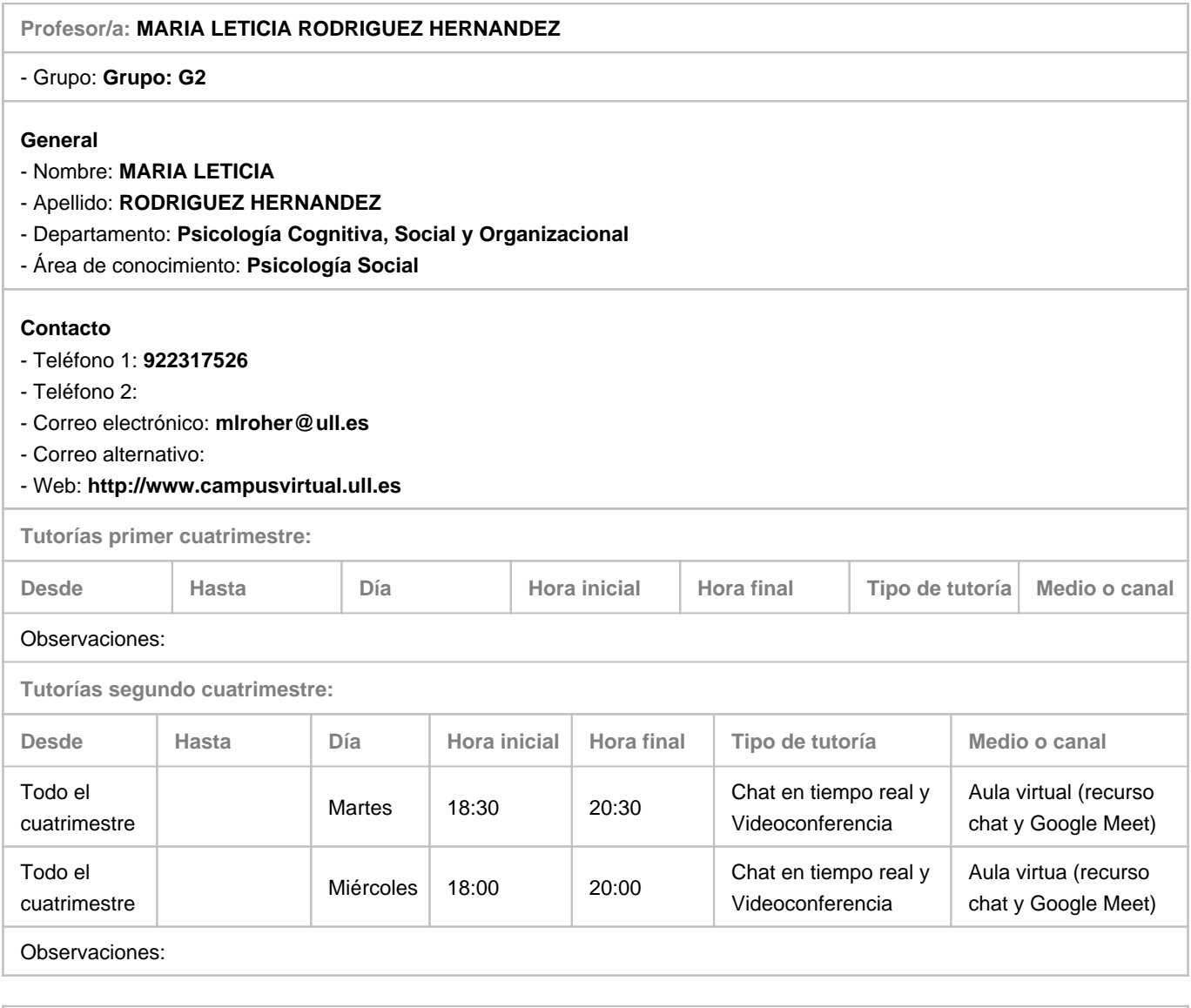

#### **Profesor/a: [MATILDE CANDELARIA DIAZ HERNANDEZ](http://www.ull.es/apps/guias/guias/view_teacher_niu/733/macadine/)**

- Grupo: **G2, PA201, TU201 y TU202**

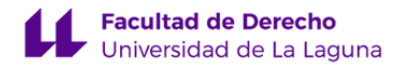

#### **General**

- Nombre: **MATILDE CANDELARIA**
- Apellido: **DIAZ HERNANDEZ**
- Departamento: **Psicología Cognitiva, Social y Organizacional**
- Área de conocimiento: **Psicología Social**

#### **Contacto**

- Teléfono 1: **922317504**
- Teléfono 2:
- Correo electrónico: **macadine@ull.es**
- Correo alternativo: **macadine@ull.edu.es**
- Web: **-**

**Tutorías primer cuatrimestre:**

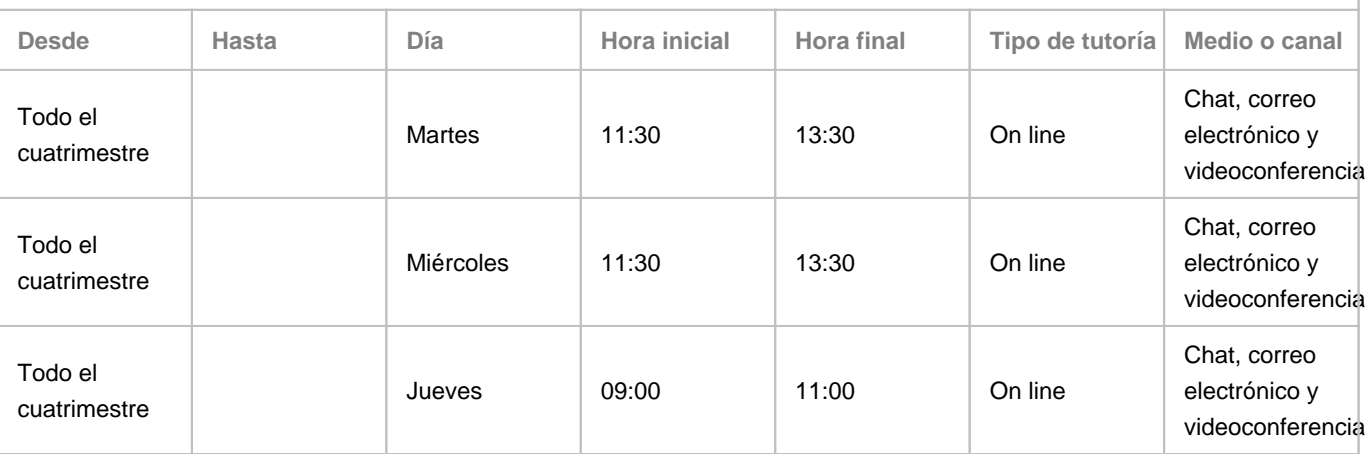

Observaciones: Las tutorías serán en línea. Para llevar acabo la tutoría en línea, se hará uso de algunas de las herramientas institucionales disponibles para ello, preferentemente el Meet google. Se ruega, para una mejor organización, cita previa a través de la dirección del correo macadine@ull.edu.es.

**Tutorías segundo cuatrimestre:**

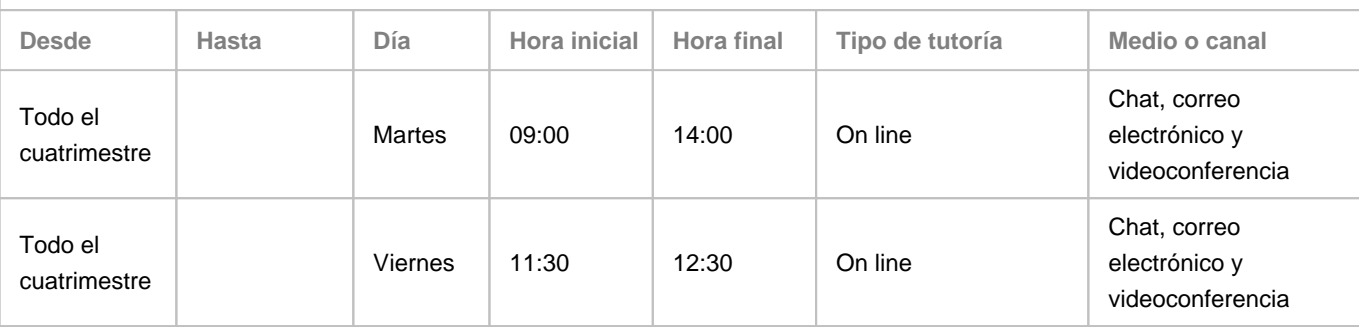

Observaciones: Las tutorías serán en línea. Para llevar acabo la tutoría en línea, se hará uso de algunas de las herramientas institucionales disponibles para ello, preferentemente el Meet google. Se ruega, para una mejor organización, cita previa a través de la dirección del correo macadine@ull.edu.es.

#### **Profesor/a: [MARYURENA LORENZO ALEGRÍA](http://www.ull.es/apps/guias/guias/view_teacher_niu/733/mloreal/)**

- Grupo: **PA101, PA102**

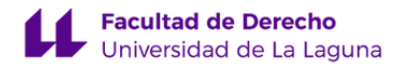

#### **General**

- Nombre: **MARYURENA**
- Apellido: **LORENZO ALEGRÍA**
- Departamento: **Psicología Cognitiva, Social y Organizacional**
- Área de conocimiento: **Psicología Social**

#### **Contacto**

- Teléfono 1:
- Teléfono 2:
- Correo electrónico: **mloreal@ull.es**
- Correo alternativo:
- Web: **<http://www.campusvirtual.ull.es>**

**Tutorías primer cuatrimestre:**

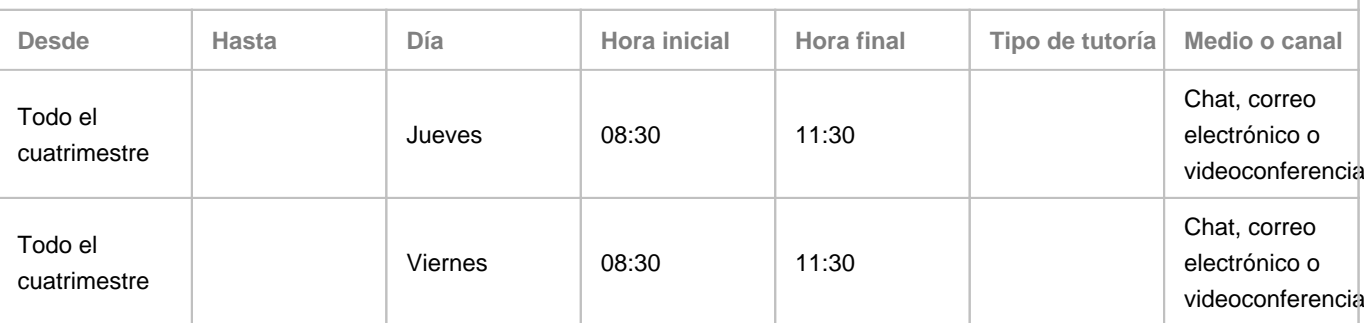

Observaciones: Se ruega, para una mejor organización, cita previa a través de la dirección de correo mloreal@ull.edu.es

**Tutorías segundo cuatrimestre:**

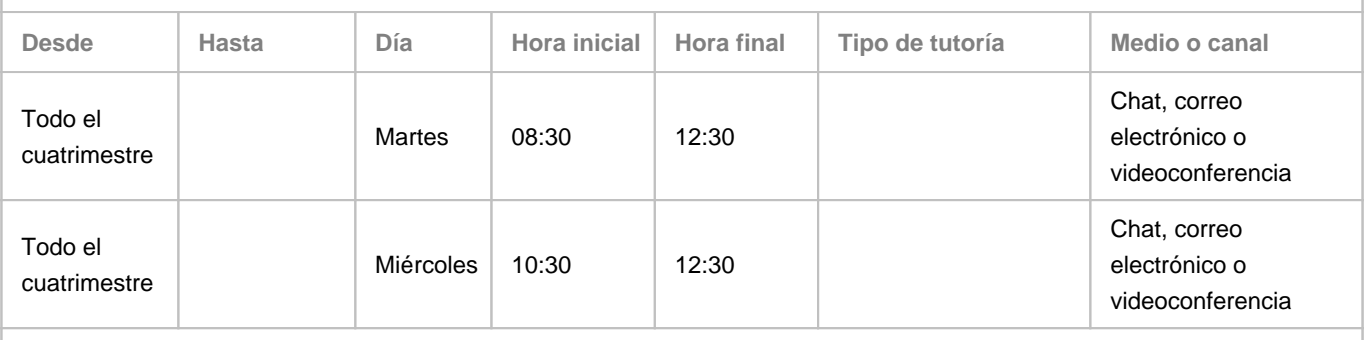

Observaciones: Se ruega, para una mejor organización, cita previa a través de la dirección de correo mloreal@ull.edu.es

#### **7. Metodología no presencial**

**Actividades formativas no presenciales**

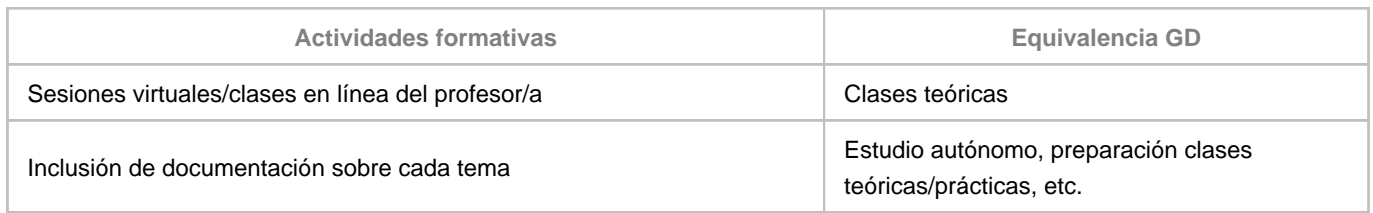

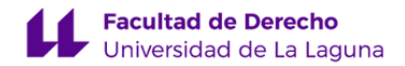

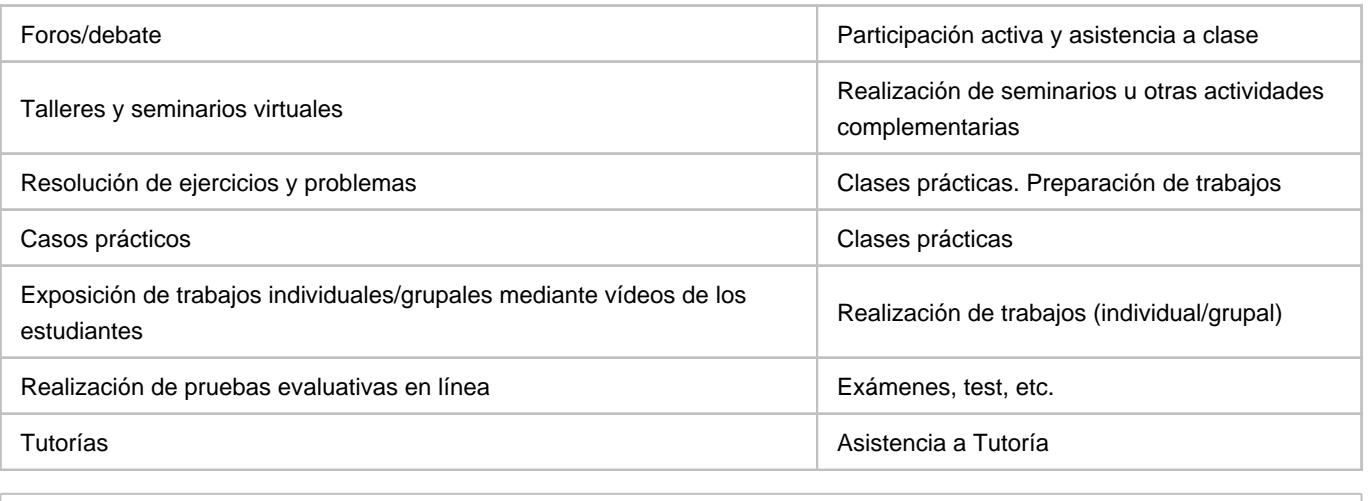

**Comentarios**

El alumnado que alcance la evaluación continua se presentará a las pruebas evaluatorias tanto de teoría como de prácticas. En el caso de la teoría será a través de prueba objetiva en línea a través de la aplicación Moodle que proporciona la uinversidad de La Laguna y en caso de prácticas a través de preguntas en línea con la misma aplicación, junto con un dossier recopilatorio de las prácticas realizadas en clase subido al aula virtual y un ejercicio de análisis de efectos psicológicos.

- Las aplicaciones autorizadas para la visualización remota o grabación son: ■ Kaltura. ■ Meet de google. - Los exámenes tipo test o desarrollo podrán realizarse con la cámara abierta, pero no serán grabados, y tampoco se solicitará una panorámica amplia del lugar en el que se encuentre el alumnado. La cámara deberá enfocar una amplitud aproximada de 45º. - Los exámenes orales serán grabados. - La identificación del alumnado se hará mediante la tarjeta universitaria quince minutos antes del examen. En caso de no ser posible se solicitara el DNI, el alumnado puede mostrar el documento con el número oculto. - El profesorado tiene autorización para grabar si así fuera conveniente cualquier momento del procedimiento en el que se interpele o verifique el comportamiento de un estudiante particularmente si de ello se derivasen efectos sancionadores.

#### **9. Sistema de evaluación y calificación no presencial**

#### **Estrategia Evaluativa**

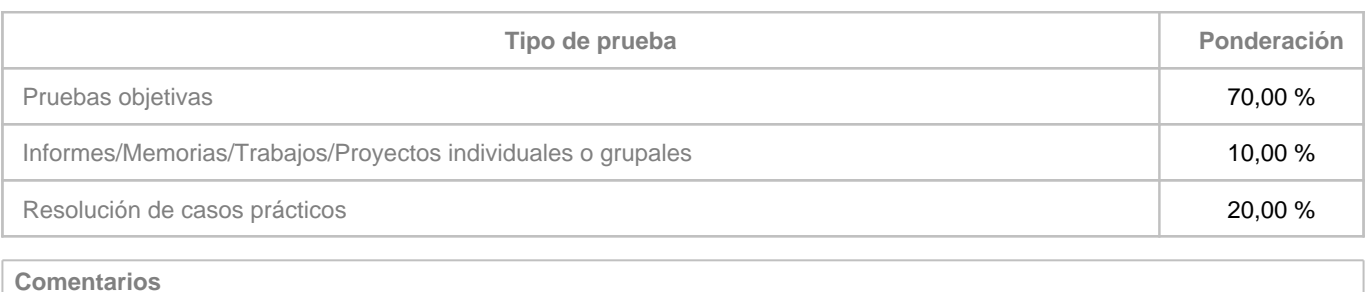

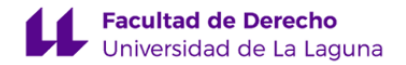

Para aquellos alumnos que hayan asistido al menos al 70% de las clases tanto presenciales como telemáticas, verificado mediante código QR la parte teórica se hará a través de la evaluación continua por medio de una prueba objetiva en línea llevada a cabo en el Aula Virtual y la herramienta Moodle., el primer parcial incluye los temas 1,2 y 3 y serán 25 items multirrespuesta. El segundo parcial constará de los temas 4 y 5 y constará de 20 items. En el caso de las prácticas la evaluación se hará mediante la entrega de un dossier recopilatorio de las prácticas realizadas en clase y subido al Aula Virtual al igual que los seminarios donde el alumnado deberá presentar en el aula virtual un informe final de los seminarios realizados en clase. Aquel alumnado que no alcance la nota mínima para compensar los parciales (40%) podrá presentarse a la evaluación aleternativa a la materia no superada.

Cuando el alumnado no alcance la asistencia mínima exigida (70%) una vez verificada la aistencia a clase, éstos podrán optar a la evaluación alternativa o única en línea a través del Aula Virtual mediante prueba objetiva multirrespuesta, 30 items de teoría, en el caso de las prácticas el examen constará de 10 items. Para aprobar la asignatura será necesario sacar el 50% de aciertos en ambas pruebas. La duración de la prueba en línea será de 40 minutos a través de la plataforma Moodle. Para el proceso de identificación el alumnado se conectará a la dirección de Google Meet que se utilice habitualmente. Todo el tiempo del examen la cámara deberá estar encendida y el apagado injustificado conllevará la anulación de la prueba para la persona implicada.